## De Kaartenbak

Frank den Hollander f.j.den.hollander@ub.rug.nl

**Medewerkers van de Rijksuniversiteit Groningen kunnen beschikken over een rijk arsenaal aan ICT-voorzieningen; de universitaire bestuurders doen er alles aan om het de mensen op de werkvloer zo goed mogelijk naar de zin te maken. Maar worden al deze prachtige voorzieningen ook echt optimaal gebruikt?** 

**Nadat de redactie van Pictogram al enkele wetenschappers naar hun ervaringen achter het beeldscherm had gevraagd, is het nu de beurt aan een vertegenwoordiger van het nietwetenschappelijk personeel.** 

**Lies Feringa, studieadviseur voor de studierichtingen Geschiedenis en Beleid en Bestuur in Internationale Organisaties, vertelt over gemak en ongemak van de universitaire ICTinfrastructuur.** 

"Ik kwam laatst na vier weken vakantie terug op mijn werkplek, zette de computer aan, en zat opeens naar dat scherm te staren: *username*? Wat was dat ook alweer?

Ik begin elke dag met een half uurtje e-mails bekijken en beantwoorden. Ik communiceer ontzettend veel via e-mail met de studenten en aspirant-studenten; ze sturen me verzoeken om informatie, vragen of ik bepaalde zaken wil uitzoeken, enzovoort. Als ik eens een paar dagen weg ben geweest, zit mijn mailbox meteen vol met tientallen mailtjes.

Dit icoontje hier is het belangrijkste op mijn scherm: ?Student Information?. Daarachter zitten de Onderwijscatalogus, ProgressWWW en Studentinformatie. Die Onderwijscatalogus gebruik ik eigenlijk niet. Daarin is alles te vinden over welk vak je ook wilt gaan doen, hoeveel studiepunten het oplevert, noem maar op, maar er lopen hier zo ontzettend veel studenten rond, dat ik meestal zeg: zoek dat zelf maar uit. Daarbij komt nog dat de onderwijscatalogus hier niet goed is ge talleerd; ik krijg hem gewoonweg niet open.

ProgressWWW is natuurlijk het belangrijkste programma voor mij. Ik heb een paar keer per week spreekuur, en dan staat het altijd aan. Ik kan dan met de student erbij de planning bekijken, of de resultatenlijst. Dat is handig, want studenten beweren soms een tentamen al gehaald te hebben, en dat controleren we dan meteen even.

Als ik studenten wat wil vertellen, doe ik dat wel eens via een mailing. Ik ben benieuwd hoe het nu gaat, nu alle studenten een nieuw mailaccount hebben, maar vroeger werkten die collectieve mailtjes niet altijd even goed. Dan hadden studenten het bericht niet gelezen, omdat ze alleen hun Yahoo- of Hotmail-adres controleren. Daarom stuur ik ook elk trimester een schriftelijk bericht rond, zodat iedereen op de hoogte wordt gebracht van studienieuws.

Verder is ProgressWWW een ideaal programma om van studenten de voortgang te bekijken, hoe vaak heeft een student deel genomen aan een tentamen, welke colleges zijn gepland, hoeveel mensen zich hebben ingeschreven voor een studiereis of de afstudeerrichting ?Niet-westerse Geschiedenis? willen volgen.

Met Nestor, de elektronische leeromgeving, hou ik me niet zo bezig. Ik ben wel bij een voorlichtingsbijeenkomst geweest, en heb ook nagedacht of ik het kon gebruiken, maar als studieadviseur zag ik eigenlijk geen mogelijkheden daarvoor. Als je colleges geeft is het natuurlijk wel gemakkelijk dat je dingen via Nestor kunt doen, maar als je als studieadviseur interactief met je studenten wilt gaan communiceren, moet je altijd online zijn, en dan is het beter om dat gewoon via e-mail te doen.

Internet gebruik ik om dingen op te zoeken. Door de internationalisering willen steeds meer studenten in het buitenland gaan studeren, en ik heb veel van die uitwisselingsprogramma?s onder mijn beheer. Van sommige buitenlandse universiteiten hebben we geen studiegidsen voorhanden, en dan bekijk ik samen met een student wel eens de website.

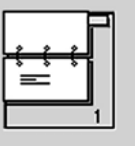

Zo was er een student die naar Stellenbosch, in Zuid-Afrika wilde. Daar hebben we geen uitwisselingsverdrag mee. Je kijkt dan naar wat ze aanbieden, wat hun programma is. Je hoopt dan maar dat die site een beetje actueel is ? hier bij Letteren lopen we zelf nogal achter met het web. Anderzijds heb je ook wel eens iemand die naar Oost-Europa wil, en daar zitten ze meestal nog helemaal niet op internet.

Als ik met de studenten over studieprogramma?s praat, houden we als het even kan altijd de gedrukte studiegidsen bij de hand. Van de Universiteit van Amsterdam kreeg ik onlangs het studieprogramma op een cdrommetje. Dat werkt natuurlijk niet, je gaat niet even snel samen met een student op je beeldscherm in zo?n cd-rom kijken.

Ik heb trouwens helemaal geen ?papierloos kantoor? hoor. Van alle afspraken met studenten maak ik een schriftelijk verslag. Dat komt gewoon in een dossier, zowel bij Geschiedenis als bij Internationale Organisaties. Als ik een vraag van een student per mail beantwoord, print ik dat uit en komt het ook in het dossier. Zo kan een student later nooit volhouden dat ik hem bijvoorbeeld had verteld dat wat hij aan het doen was, als kernvakvervangende prestatie kon gelden.

Op het secretariaat worden alle brieven, tentamenbriefjes enzovoort, verzameld in 驮 map, als het kan ook nog met een foto van de student erbij. Er lopen hier alleen al tweehonderdzestig eerstejaars Geschiedenis rond, en honderdveertig eerstejaars Internationale Organisaties. Dan moet je wel nauwkeurig dossiers bijhouden.

Ik ben dus een gewone, modale gebruiker van de ICT-voorzieningen. PowerPoint, bijvoorbeeld, daar wil ik me nog eens in bekwamen, maar voorlopig heb ik daar gewoonweg geen tijd voor. Dan denk ik, ik heb nog wel een paar overheadsheets liggen, en dan gebruik ik die gewoon weer.

Vaak zit ik trouwens hardop tegen mijn computer te praten! Vooral als ik in Word bezig ben, en de eerste letter van een zin wordt automatisch veranderd in een hoofdletter, terwijl ik dat helemaal niet wil. ?Hou op!? roep ik dan, ?Denk niet na, stom ding!?

Ik heb ook wel eens grappige spraakverwarringen als ik met de helpdesk bel. Zo belde ik eens met het COWOG omdat ik ergens niet uit kwam in ProgressWWW. De man aan de telefoon zei dat ik eerst even terug moest naar mijn bureaublad, en ik snapte echt niet waar hij het over had. Toen zei hij: het is blauw. Nu heb ik hier op mijn bureau een knalblauwe onderlegger liggen, dus ik dacht meteen: hoe weet hij dat nou? Big Brother is watching you!"

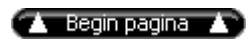

index Pictogram 5